## virgin atlantic<sup>®</sup> flightstore

## Virgin Atlantic Flightstore Post Ticket Amendments

## Upgrade, date change or reroute your ticketed flights online, 24/7.

- Retrieve your booking on the website.
- Check the boxes next to the flights that you want to change.
- Married sectors are highlighted, and can only be changed together. The website will automatically select any married flights together.

| flightstore                                                                                                    | For pass                                                  | 4321<br>a limited time you can send your<br>sengres to top US destructions for less!<br>ns and conditions apply. |                            | [ Home<br>규 Chat 介 Emergenc | A NextGen Test       | Log out         |
|----------------------------------------------------------------------------------------------------|-----------------------------------------------------------|----------------------------------------------------------------------------------------------------|----------------------------|-----------------------------|----------------------|-----------------|
| About Products Groups                                                                                                    | Delta Air Lines                                           | Incentives News                                                                                                  | Contact                    | Out of Date Range           |                      |                 |
| Search by PNR/Booking reference                                                                                                    | Display Credit limit ba                                   | alance indicator $ullet$ Your remaining bala                                                                     | nce is £100,015,176.76 (10 | 0%)                         |                      |                 |
| The fare rules shown may not be applicable if post t                                                                                                    | icket amendments have been act                            | tioned on the itinerary, please contact the                                                                      | Customer Support Team f    | or further clarification.   |                      |                 |
| Ticketing Airline: Virgin Atlantic<br>Fare Type: Virgin Atlantic Inclusive Tour<br>Booking Ref. 735298159<br>GDS PNR: TRDPR3<br>Airline Locator: VS-C3XRZU<br>Ref. | Contact:<br>Company Name:<br>Created On:<br>Pricing Date: | MR NextGen Test 01 (track_de<br>AV1000 Aviate Travel<br>10-Jul-2017<br>10-Jul-2017                               | velopment@calrom.con       | n) 🗢                        | PNR: TRDPR3          | V               |
|                                                                                                    |                                                           |                                                                                                    |                            | View                        | Emails V             | oid Tickets     |
| Please check your chosen flight itinerary                                                                                                    |                                                           |                                                                                                    |                            |                             |                      |                 |
|                                                                                                    |                                                           |                                                                                                    |                            | <b>1</b>                    | cketing Deadline: 12 | -Oct-2017 23:59 |
| LHR to DXB<br>London Heathrow to Dubai Intl                                                                                                    |                                                           | ov-2017 V\$0400 🕕                                                                                                | Stops (0)                  | Economy [O]                 | 1 piece 🕕            | Rules           |
| DXB to LHR<br>Dubai Inti London Heathrow                                                                                                    |                                                           | ov-2017 VS0401 🕕                                                                                                 | Stops (0)                  | Economy [N]                 | 1 piece 🕚            | Rules           |
| Add Connection(s)     Add Connection(s)     Incket Cost Costs shown are for most recent ticket                                                                     |                                                           | ed Flight(s)                                                                                                    |                            |                             |                      |                 |

• Select the changes that you want to make - Upgrades, date changes or reroutes can be done if the airlines rules on the current ticket permit the change.

| About Products G                                                                                                    | roups Delta Air L                                                              | ines Incentive                 | es News                     | Contact (                       | Out of Date Range        |                                                |                                  |
|----------------------------------------------------------------------------------------------------|--------------------------------------------------------------------------------|--------------------------------|-----------------------------|---------------------------------|--------------------------|------------------------------------------------|----------------------------------|
| Search by PNR/Booking reference                                                                                        |                                                                                | Credit limit balance indicator |                             |                                 |                          |                                                |                                  |
| The fare rules shown may not be ap                                                                                     | Amend Flight(s)                                                                | ave been actioned on the itin  | erary, please contact the C | ustomer Support Team fo         | r further clarification. | PNR: TRDPR3                                    | ~                                |
| Fare Type: Virgin Atlantic Inclusiv<br>Booking Ref: 735298159<br>GDS PNR: TRDPR3<br>Airline Locator: VS-C3XRZU<br>Ref: | Pe T<br>Departure Date:<br>Departure Airport:<br>Add return flight?<br>Cabins: | 19-Nov-2017<br>DXB, Dubai Intl | Arrival Airport:            | LHR, London                     | Heathrow                 |                                                | TICKETED                         |
| Please check your chosen fligh                                                                                         | Connection Point:                                                              |                                |                             | <mark>⊗</mark><br>⊕             | View                     | Emails Vo                                      | oid Tickets                      |
| LHR to DXB<br>London Heathrow to DXB<br>DXB DXB to LHR<br>DXB to LHR                                                   | 19-Nov-2017                                                                    | 19-Nov-2017                    | V\$0401 <b>0</b>            | Check Availability<br>Stops (0) | Cancel [0]               | cketing Deadline: 12<br>1 piece 1<br>1 piece 1 | Oct-2017 23:59<br>Rules<br>Rules |

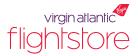

- The website then checks fare rules on the ticket to check whether the ticket is eligible for a change, and if so gets the availability asked for.
- Using and 'anchored search' the website will only attempt to change the flights the user selects to be changed. Any flights not selected will be 'anchored' and kept the same.
- The price shown will be total additional collection for all passengers (excluding Virgin Atlantic Flightstore fees).

| virgin atlantic <sup>er</sup><br>flightstore     | 54321<br>For a limited time yo<br>passingers to by U.G.<br>Terms and conditions and | estinations for less!                              | .Ω. NextGen Test 01           Emergency |
|--------------------------------------------------|-------------------------------------------------------------------------------------|----------------------------------------------------|-----------------------------------------|
| About Products                                   | Groups Delta Air Lines Incentive                                                    | es News Contact Out of Date F                      | Range                                   |
| Search by PNR/Booking reference                  | Display Credit limit balance indicator                                              | • Your remaining balance is £100,015,176.76 (100%) |                                         |
| Availability                                     | g Summary                                                                           | Additional Collection:                             | £228.00 Review & Continue               |
| <b>Filters</b>                                   | Use i> button to see all available flight combinations                              | with the selected flight.                          |                                         |
| Collapse All Reset All<br>Collapse All Reset All | LHR, London Heathrow - DXB,                                                         | Dubai Intl                                         |                                         |
| Select/Unselect All From                         |                                                                                     | Economy                                            |                                         |
| Virgin Atlantic (VS)                             | VS0400 12-Nov-2017 22:35 09:40 [+1]<br>LHR DXB                                      | • Selected                                         |                                         |
|                                                  |                                                                                     |                                                    |                                         |
| Select/Unselect All                              | DXB-LHR from £228                                                                   |                                                    | Alternative Routes                      |
| Inclusive Tour Fare                              | Use i> button to see all available flight combinations                              | with the selected flight.                          |                                         |
| <ul> <li>Ticketing Deadline</li> </ul>           |                                                                                     |                                                    |                                         |
| Min: 13-Oct-2017 Max: 13-Oct-2017                | DXB, Dubai Intl - LHR, London                                                       | Heathrow                                           |                                         |
|                                                  |                                                                                     | Premium Economy                                    |                                         |
| 13-Oct-2017 - 13-Oct-2017                        | VS0401 25-Nov-2017 12:00 16:10<br>DXB LHR                                           | O Selected ∎>                                      |                                         |
|                                                  |                                                                                     |                                                    |                                         |

- After continuing from the availability page the website shows a breakdown of all additional collection required to make a change to your ticket, including additional fares, taxes, airline and Virgin Atlantic Flightstore change fees.
- From this point you can either abandon the changes (and no changes will be made), or continue to make payment and re-issue the tickets.

| virgin atlantic <sup>®</sup><br>flightstc | ore                  |                                                     |                                                   | USA<br>OFFE<br>BOOK BY 11                                     |                                  |           | [元 Home<br>元 Chat              |                                      | Gen Test 01<br>ccount                        Log out |
|-------------------------------------------|----------------------|-----------------------------------------------------|---------------------------------------------------|---------------------------------------------------------------|----------------------------------|-----------|--------------------------------|--------------------------------------|------------------------------------------------------|
| About                                     | Produc               | cts Groups                                          | Delta Air                                         | Lines Incenti                                                 | ives News                        | Contac    | ct Out of Date I               | Range                                |                                                      |
| Search by PNR/Booki                       | ng reference         | • 🗸                                                 | Display                                           | Credit limit balance indicat                                  | or $ullet$ Your remaining b      |           |                                |                                      |                                                      |
| Availabilit                               | у                    | ළ Summ                                              | ary                                               |                                                               |                                  |           | £263.00                        | Pay & Ticket                         | Abandon changes                                      |
| LHR<br>London Heathrow                    | Inclusiv<br>to<br>to | DXB<br>Dubai Inti                                   | 12-Nov-2017<br>22:35                              | 13-Nov-2017<br>09:40                                          | V50400 📵                         | Stops (0) | Economy                        | [O] 1 piece                          | 1 Rules                                              |
| Dubai Intl                                |                      | LHR<br>London Heathrow                              | 25-Nov-2017<br>12:00                              | 25-Nov-2017<br>16:10                                          | VS0401 🟮                         | Stops (0) | Premium Econo                  | omy [K] 2 piece                      | 1 Rules                                              |
| Passenger                                 |                      | LHR<br>London Heathrow<br>Total Net Fr              | 12:00                                             | 25-Nov-2017<br>16:10<br>Taxes, Fees & Carrier<br>Charges      | VS0401 0<br>Aviate Other         |           | Premium Econo<br>Airline Other | omy [K] 2 piece<br>Total (per passer | Total (all                                           |
| Passenger<br>1 Adult                      |                      | London Heathrow<br>Total Net Fr<br>£43.00           | 12:00                                             | 16:10<br>Taxes, Fees & Carrier<br>Charces<br>£35.00           | Aviate Other<br>£35.00           |           | Airline Other<br>£150.00       | Total (per passer<br>£263.00         | nger) Total (all<br>passengers)<br>£263.00           |
| Passenger                                 |                      | London Heathrow<br>Total Net F:<br>£43.00<br>£43.00 | 12:00                                             | 16:10<br>Taxes, Fees & Carrier<br>Charces<br>£35.00<br>£35.00 | Aviate Other                     |           | Airline Other                  | Total (per passer                    | nger) Total (all passengers)                         |
| Passenger<br>1 Adult                      |                      | London Heathrow<br>Total Net F:<br>£43.00<br>£43.00 | 12:00<br>are(s)<br>Additional Colle<br>Tot<br>Tax | 16:10<br>Taxes, Fees & Carrier<br>Charces<br>£35.00<br>£35.00 | Aviate Other<br>£35.00<br>£35.00 |           | Airline Other<br>£150.00       | Total (per passer<br>£263.00         | nger) Total (all<br>passengers)<br>£263.00           |

• Select the payment method that you would like to use, and click the 'Ticket' button. You will receive an email with your new updated itinerary and ticket numbers straight away. An invoice will be sent the following day.